# **Formular zur Kursbuchung**

Bitte senden Sie uns die ausgefüllte und unterschriebene Anmeldung<sup>1</sup> entweder im Original an die untenstehende Adresse oder per E-Mail an **ausbildung@steady-climbing.de**.

Für den Postversand können Sie dieses Formular direkt als Standardbrief (Adresse im Sichtfenster) verwenden.

Steady Climbing GmbH -Ausbildungszentrum-Kornstraße 283 28201 Bremen **Telefon: 0421 8983019-3**

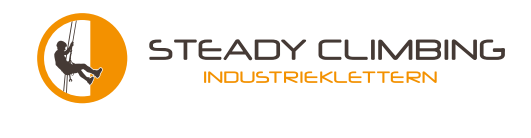

**Telefax: 0421 8983019-2**

### **Kursdaten**

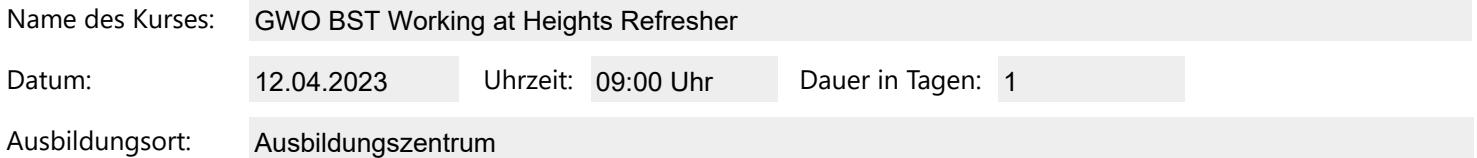

## **Rechnungsempfänger³**

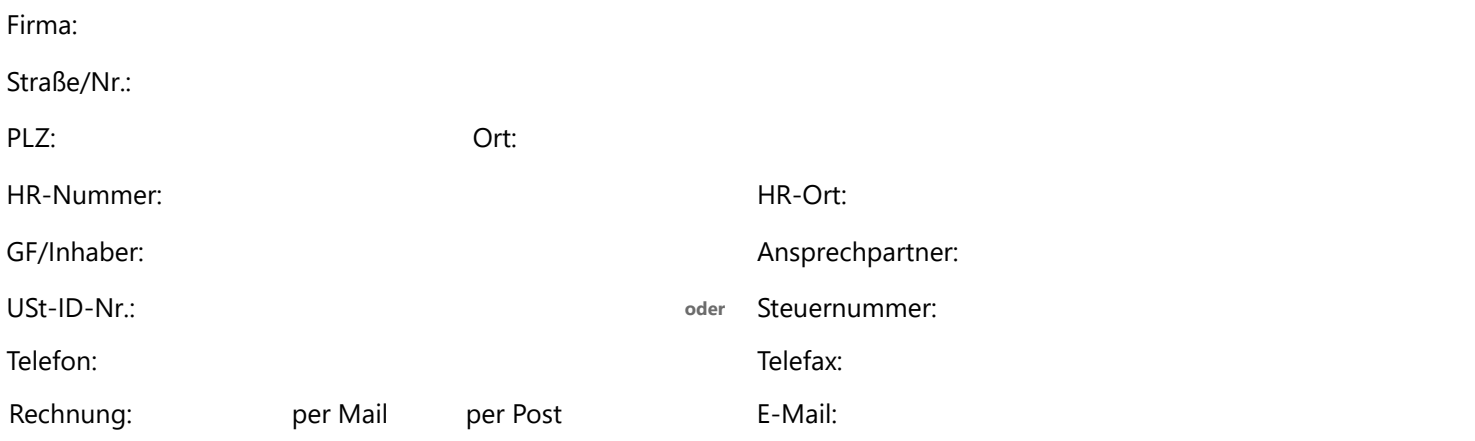

#### **Besteller / Buchungsabteilung (falls abweichend)**

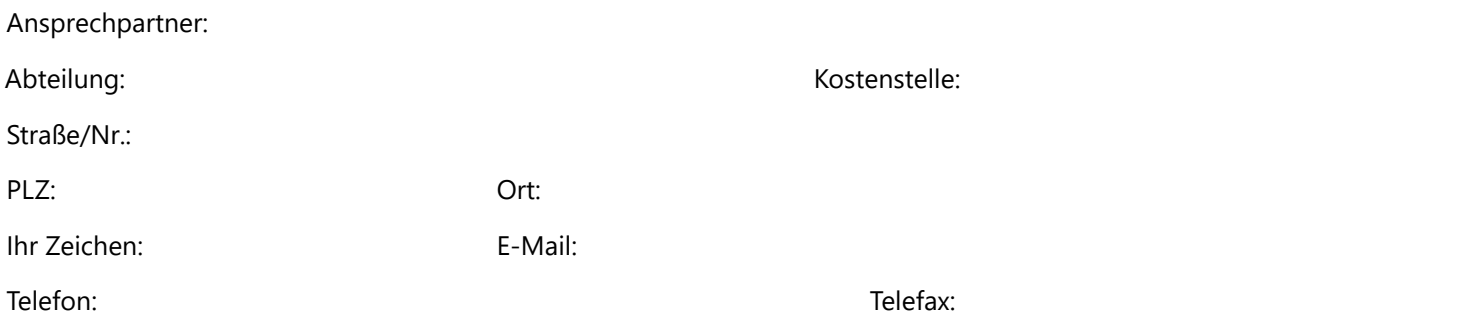

#### **Hiermit melde(n) wir/ich die/den auf dem Folgeblatt eingetragenen Teilnehmer zum oben angegebenen Kurs an.**

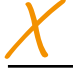

Ort, Datum Unterschrift und Firmenstempel

<sup>1</sup> Dies ist KEINE Auftragsbestätigung. Eine Auftragsbestätigung geht Ihnen nach Bearbeitung Ihrer Anmeldung unverzüglich zu.

² **Kurstermine sind erst endgültig und verbindlich, wenn Sie unsere Auftragsbestätigung erhalten haben.**

<sup>3</sup> Bitte teilen Sie uns die Rechnungsdaten vollständig mit. Sollte es aufgrund lückenhafter oder fehlerhafter Angaben Ihrerseits die Erstellung von Rechnungskorrekturen<br>notwendig werden, müssen wir uns leider vorbehalten

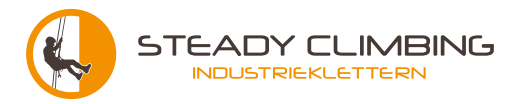

## **Teilnehmerliste**

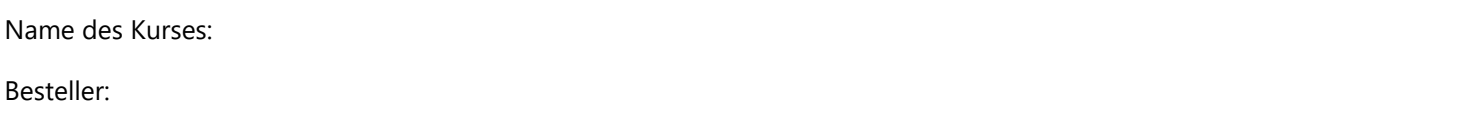

**Bitte geben Sie die Daten jedes Teilnehmers vollständig an. Die vollständig ausgefüllte Anmeldung muss vor Kursbeginn vorliegen. Ein Nachtrag fehlender Daten kann je nach Kurstyp erfolgen, jedoch entstehen hierfür Sondergebühren, die wir Ihnen berechnen müssen.**

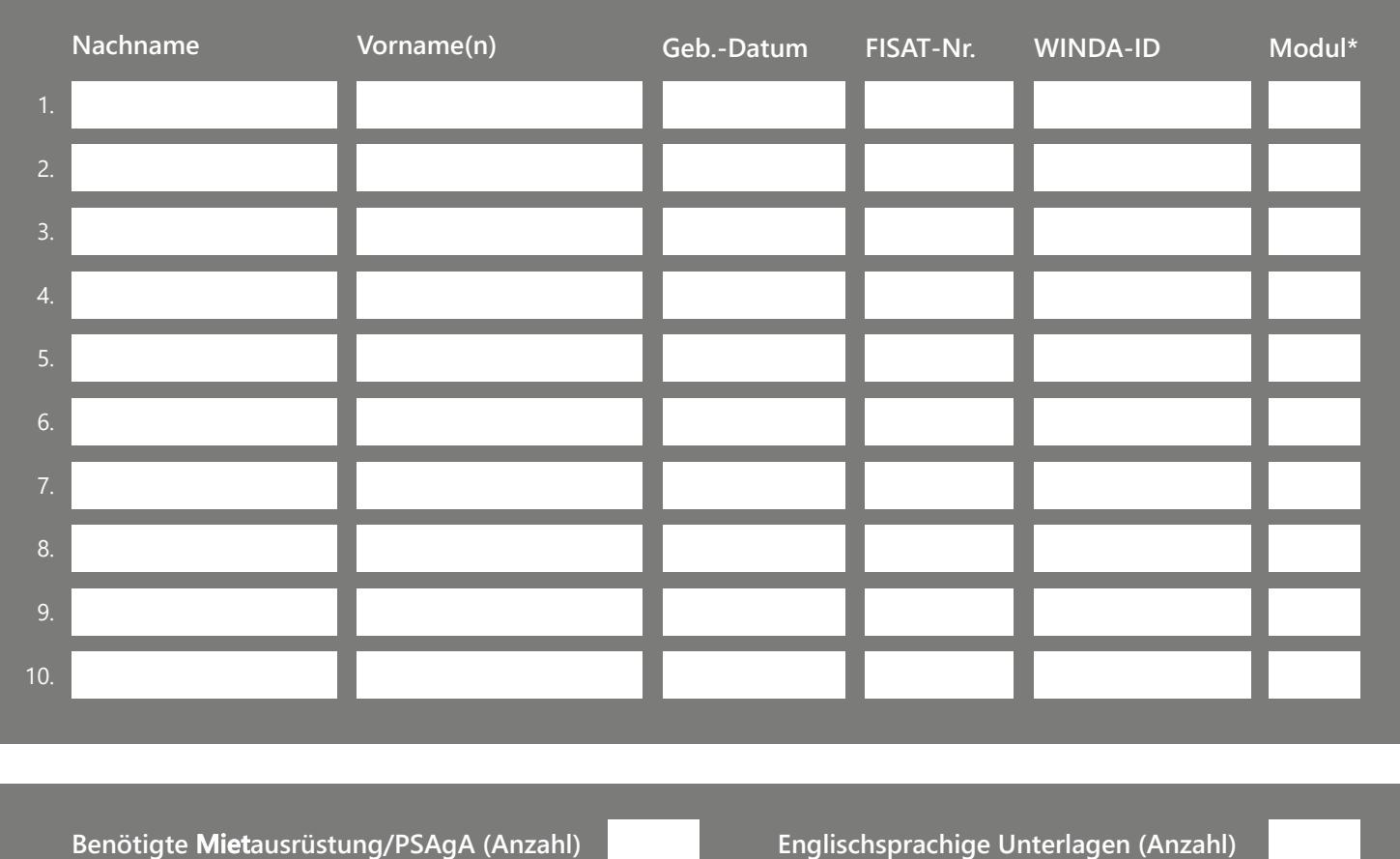

#### **Bemerkungen (für Ihre Wünsche oder Rückfragen)**

\* sofern der gewünschte Kurs mehrere buchbare Module enthält, tragen Sie im Feld "Modul" bitte eine der folgenden Zahlen für das gewünschte Modul ein:

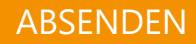